## **Standing Cart Instructions**

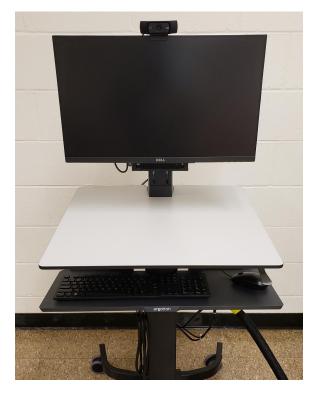

## **Cart Connections**

- ➤ To turn on the PC attached to the monitor, press the power on button on the computer, located behind the screen on the right hand side
- There are 4 USB connections available, two on the left hand side of the screen, and two on the front of the pc; one normal USB and one USB C connection.
- ➤ There are two webcams on the stand, One facing toward the teacher and one facing the class

## **Cart Stand**

- ➤ Press the power button on the bottom right hand side to turn on the monitor screen.
- This monitor is fully touchscreen and also includes a mouse and keyboard on the shelf below.
- Press the monitor power button to turn off the screen when leaving.

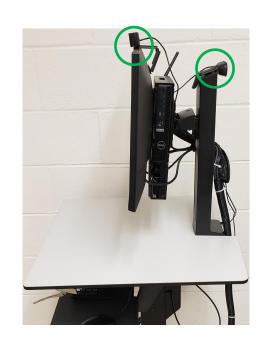

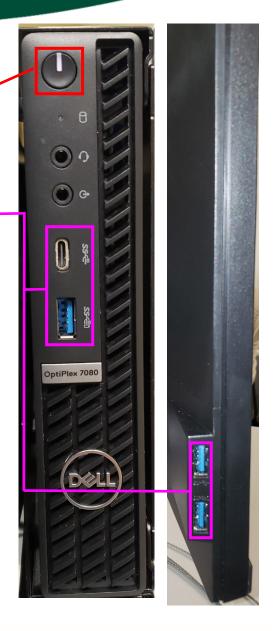

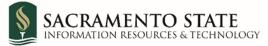